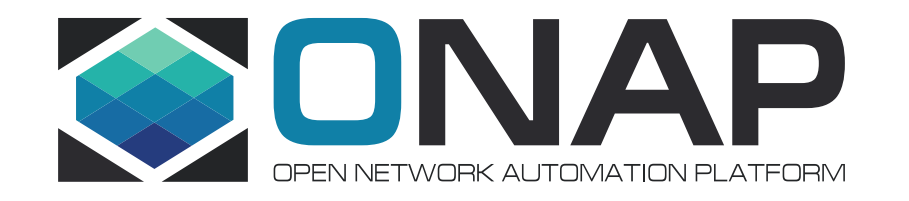

# ONAP Architecture Documentation in Read The Docs

Ciaran Johnston, Ericsson **Tony Finnerty, Ericsson** Jeff Van Dam, Ericsson Sofia Wallin, Ericsson

June 2020

#### Architecture Documentation

- <https://wiki.onap.org/display/DW/Documenting+ONAP+Architecture>
- Each project description includes a "System Context" diagram similar to that defined in the C4 model ([https://c4model.com\)](https://c4model.com/)
- Exposed and consumed interfaces are described as lollipops in the diagram
- Each interface is numbered according to the project that exposes it
	- <project-abbreviation>E-<number>
- A table is included referring to the interfaces, describing their intent, their version and (ideally) linking to the current version of the swagger documentation
- Challenges:
	- Inconsistent content from each project
	- Does not correlate directly to the information in RTD
	- Not properly version controlled
	- Projects have not taken ownership of the content

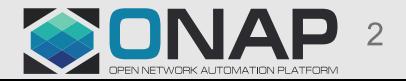

#### Read The Docs Documentation

- Version controlled restructured text documents stored in git and managed / owned by each project
- Includes (in some cases) an "Offered APIs" and "Consumed APIs" page under the component description
	- E.g. for [DCAE](https://docs.onap.org/en/elalto/guides/onap-developer/developing/index.html#data-collection-analysis-and-events)
- Pages link to the specific swagger files (also stored in git)
- [Interface pages can be brought together in an overall view: https://docs.onap.org/en/elalto/guides/onap](https://docs.onap.org/en/elalto/guides/onap-developer/apiref/index.html)developer/apiref/index.html
- Proposal in REQ-386 to move API docs to Swagger: <https://wiki.onap.org/display/DW/Developing+ONAP+API+Documentation>
- Current challenges:
	- No consistency across all projects
	- No description or version of the interface
	- No "System Context View" that is consistent per project

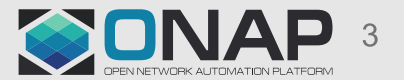

### Proposal for Next Steps

- Create a template for the **[component documentation](https://docs.onap.org/en/elalto/guides/onap-developer/developing/index.html)** to be included in the project documentation repository
	- Pick a project to try this out e.g. policy
- Include in the template:
	- The System Context diagram stored in the git repo as an uncompressed SVG (draw.io)
		- Include clickable links to the swagger docs in the diagram
		- Color-code interfaces which are exposed externally
	- A table describing the interfaces and referring to their versions
		- Refer to interface documentation (swagger docs)
- Define a template, try it out with a couple of projects and iterate
- If successful, roll out across the rest of the components

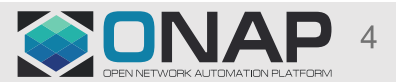

## Migrating from the Confluence to Read The Docs

#### • The process:

- 1. Clone repository from gerrit.onap.org
- 2. Create new directories if needed
- 3. Save diagram as an xml in the local repository
	- 1. Edit locally to add links
	- 2. Export as SVG in the local repository
- 4. Create rst file with data from Confluence and include the SVG
- 5. Test locally
- 6. Submit for review
- Currently 3 architecture overviews ready for review
	- Policy
	- SDC
	- SO
- Challenges:
	- Inconsistent structure of repositories
	- Inconsistent structure of rst files

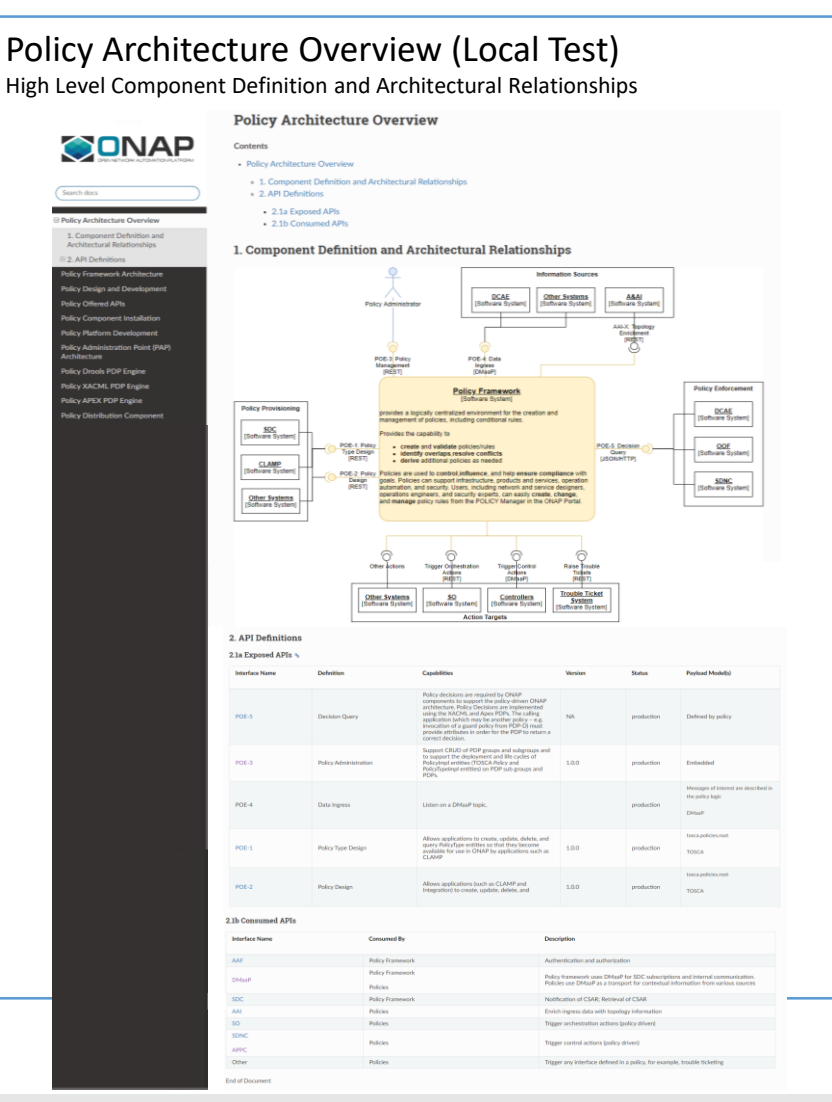

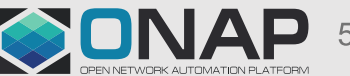

#### **TITHE LINUX FOUNDATION FILF**NETWORKING

#### Discussion …

- Include this as a checkpoint in the review process
	- Keep the SVG approach
	- Need to compare previous and proposed version during review
- Review with the PTLs
- Relevant to the previous session on how we document these components within ONAP
- C4 level diagrams are good need to look at the information flows as well
- Do the same presentation in the PTL call

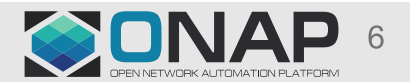